MCB 5472 Assignment #4: Introduction to command line BLAST February 12, 2014

# Assignment feedback

- Everyone is doing very well!
- Most people lose marks because they have not read the question close enough (e.g., not handing in pseudocode for Assign. #2)
- Check that your output files match your input and that they contain what you think they should

#### Code hints:

• Filehandles should be in block capitols

```
open (INFILE, $ARGV[0]); # good
open (infile, $ARGV[0]); # less good
```

• Will work otherwise but not under "use warnings" and "use strict" pragmas, i.e., sloppy code

#### Code hints:

- Align you code blocks properly
- Purpose: so you can intuitively see your code logic

```
foreach $word (@array){
    if ($word =~ /fox/){
        print "found the fox";
    }
}
```

## Code hints:

 When using pattern matching, you should always consider possible exceptions in your input file

```
$line =~ /^>/; # match fasta header
$line =~ />/; # matches any line with a ">"
character
$line =~ tr/ACGT/TGCA/; # compliments high
quality sequence
$line =~ tr/ACGTacgt/TGCAtgca/; # compliments
high and low quality sequence
$line =~ /^[ACGT]/; # line starts with a
nucleotide
$line !~ /^>/; # any line not a fasta header,
accommodates degenerate bases: N, V, B, H, D,
K, S, W, M, Y, R
```

## Code hints:

- "\s" means "any white space character"
- Includes:

```
" " # space
"\t" # tab
"\r" # return
"\n" # new line
```

#### Code hints:

• Filehandles should be in block capitols

```
open (INFILE, $ARGV[0]); # good
open (infile, $ARGV[0]); # less good
```

- Will work otherwise but not under "use warnings" and "use strict" pragmas, i.e., sloppy code
- Keep your tabs aligned
- Matching /^>/ vs />/
- tr/ATCG/TAGC/ vs tr/ATCGatcg/TAGCtagc/
- "\s" matches: " ", "\t", "\r", "\n"

#### Command line BLAST

- We will be using BLAST+
- Need to run on the Biotechnology Center server
  - Preinstalled on Biolinux so can be run locally
- Two parts to every BLAST
  - 1. Format the BLAST database
  - 2. Perform the BLAST itself

# Formatting a BLAST database

- [jlklassen@bbcsrv3 ~]\$ makeblastdb -in [name of input file] -dbtype [either 'nucl' or 'prot']
   e.g.,[jlklassen@bbcsrv3 ~]\$ makeblastdb -in all.fna -dbtype nucl
- Produces:
  - nucleotide: [name].nhr, [name].nin, [name].nsq
  - protein: [name].phr, [name].pin, [name].psq where [name] is whatever was entered for the makeblastdb -in flag

# Running BLAST

- [jlklassen@bbcsrv3 ~]\$ blastn query [query file name] -db [database name]
  - e.g., [jlklassen@bbcsrv3 ~]\$ blastn query NC\_018651.fna -db all.fna
- For other BLAST flavors: replace blastn with blastp, blastx, tblastn or tblastx
- For help: [jlklassen@bbcsrv3 ~]\$ blastn -help
- Multiple fasta file can be used as query
  - multiple BLAST outputs in the same output file

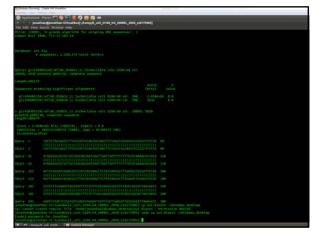

# Other helpful BLAST options

- -evalue [maximum evalue threshold]
- -out [output file name]
- -outfmt [0 for normal alignment format;7 for easy to parse table format]

## Tabular output format

• Separated by tabs ("\t")

```
@blastline = split "\t", $line;
```

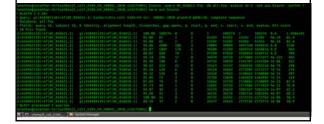

#### This week: Question #1

- · Last week's complete genomes each had plasmids
- Are the plasmids from each organism with a complete genome homologous?
- Are the plasmids present in any of the draft genome sequences?

## Practically:

- Use BLASTn to compare plasmids with each
- Use BLASTn to find homologous sequence to each plasmid type in the draft genomes
- Use your judgment to infer homologs this is ultimately subjective and needs to be defended!
- YOU DO NOT NEED TO WRITE PERL SCRIPTS FOR THIS (unless you want to)

### This week: Question #2

- Find paralogous genes and proteins in the complete Escherichia coli O104:H4 str. 2009EL-2050 genome and its plasmids
- Compare number of gene and protein paralogs
- Tabulate paralog age estimated from their percent BLAST similarly

# Practically:

- Download the genes from NCBI
- BLAST all genes & proteins against each other using blastn and blastp (respectively)
- Round percent identity to the nearest 10% and tabulate

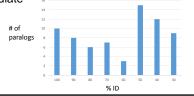

## Rounding in perl is not trivial

```
    int: truncates decimals to integers

    print int(1.4); # returns 1
print int(1.6); # returns 1
```

• So to round:

- (1) Divide to convert to a decimal

- (2) Add 0.5
  (3) Apply int
  (4) Multiply to revert divide

```
number1 = 19;
print int($number1/10+0.5)*10; # returns 20
$number2 = 11;
print int($number2/10+0.5)*10; # returns 10
```

# Discuss: how will we tabulate rounded %IDs

```
$tabulated_IDs = (
    100 => "", 90 => "", 80 => "",
    70 => "", 60 => "", 50 => "",
    40 => "", 30 => "", 20 => "",
    10 => "", 0 => "",
    ); # set up output hash
$rounded_ID = int($blast_table(2]/10+0.5)*10; # perform rounding
$tabulated_IDs{$rounded_ID}++; # tabulate in output hash
or:
$tabulated_IDs{$rounded_ID} = $tabulated_IDs{$rounded_ID} + 1;
# same thing as above
```

## To submit for next week

- Your conclusions from your results and your justification of them (esp. question #1)
- Your scripts and/or representative terminal commands
  - detailed enough that I can reproduce your results
- You don't have to submit input files or pseudocode